**BroadWave Audio Streaming Server Crack License Key Full Download**

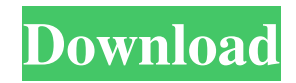

# **BroadWave Audio Streaming Server Crack+ Activator Free Download [32|64bit] [Latest-2022]**

Description: Cracked BroadWave Audio Streaming Server With Keygen is an audio streaming server whose purpose is to help you broadcast your own online radio program. The program is able to broadcast any audio connected to the sound input on the PC, as well as custom audio files from your system, such as WAV, MP3, WMA and AIFF file format. Clean feature lineup You are welcomed by a user-friendly layout that gives you the possibility to easily connect or disconnect the current server. In addition, you can make the utility record the audio streams to a file on your disk and view the number of current live connections. Most of the space in the main window is occupied by the log that reveals detailed information about each processed or initiated task. The best part about this tool is that listeners do not need any special third-party software programs installed on their computer, as BroadWave Audio Streaming Server directly plays audio streams from the default web browser (e.g. Internet Explorer, Firefox and Safari) on Windows, Mac or Linux PCs. Configuration settings BroadWave Audio Streaming Server gives you the possibility to run the utility at Windows startup, adjust the connection page (public or local network links), set up audio compression parameters (minimum speed for dial-up and broadband connections), and allow access to app on the local network or via Internet connections. What's more, you can add multiple sound devices to stream various sources, build up a list with user-defined audio files that you want to stream, as well as use the default banner or a custom one (JPG file format). Logs and reports BroadWave Audio Streaming Server automatically writes log data to a plain text file format and saves it on your system, as well as creates connection reports which include information about the IP address, number of connection times and number of unique IP addresses. In addition, you may sort the details by date. Bottom line All things considered, BroadWave Audio Streaming Server delivers an essential feature pack in order to run live broadcast sessions and stream recordings located in your computer, and can be mastered by all types of users, regardless of their experience level. BroadWave Audio Streaming Server is an audio streaming server whose purpose is to help you broadcast your own online radio program. The program is able to broadcast any audio connected to the sound input on the PC, as well as custom audio files from your system, such as WAV, MP3, WMA and AIFF file

### **BroadWave Audio Streaming Server**

The BroadWave Audio Streaming Server is a simple and easy-to-use tool that allows you to broadcast your own radio program or convert your own audio files and save the stream to your disk. The program works via the Internet, and does not require any additional software components to provide the broadcast services. The only program you need is a sound card that allows the PC to take in sound from a microphone or speakers. BroadWave Audio Streaming Server does not depend on any specific format of audio files; it can work with almost any kind of media, and doesn't require any additional files. All you have to do is to add your stream to the server. BroadWave Audio Streaming Server Key features: Broadcasts audio directly on the Internet, via the usual Internet browser in Windows operating system. Creates audio streams from multiple sources, including.wav files from your system or sounds from any sound card from your PC. Saves your audio streams to your disk and generates reports which include all the information you'll need about the connections (times, intervals, IP addresses, etc.). Automatically creates log files that reveal detailed information about each processed task. Allows you to set up and control the server: Runs at Windows startup or creates connection with a local network. Supports Internet connections (dial-up and broadband). Automatic streaming from a sound card via SoundBlaster, Creative Labs, Realtek, Turtle Beach, and Micro-Star. Creates WAV, MP3, WMA and AIFF file formats. Compression is supported for all sound formats. You can also define multiple sound devices from your system. Upload and download of audio files with no restrictions (up to 30 MB per session). Ability to load audio files from a specific folder and save them to your PC. Controls available when streaming from the server to the client. Individual support for Windows, Mac and Linux operating systems. BroadWave Audio Streaming Server supports all currently supported audio formats and compression. Moreover, the program can be mastered by all types of users, regardless of their experience level. Helpful post by Vincent Liu. Did a similar thing a while ago with the help of a much inferior and expensive solution, VLC. The only difference is that VLC adds a great customization with the option to do everything. I ended up loving this because it gave me the functionality without having to buy all of the expensive and worthless software. I tried it, and 09e8f5149f

## **BroadWave Audio Streaming Server [32|64bit] [2022]**

This comprehensive application consists of an audio streaming server that you can set up on your PC, without installing any additional hardware or extra software. You can use a PC microphone or any other audio source connected to the sound input on your PC to broadcast live or record currently broadcast audio to a file. BroadWave Audio Streaming Server gives you the opportunity to run the client on your PC at Windows startup, and use network links to stream the audio to remote listeners, or allow them to stream live audio to any device on the local network. You will be able to regulate the stream quality (speed) and audio compression, and allow direct or remote access, or run the program via your Internet connection to broadcast your own online radio program. If you run the BroadWave Audio Streaming Server on your PC as a live broadcast, your listeners must have the BroadWave Audio Streaming Server installed on their computer, and their web browser must be set to listen for audio streams, as your program is a web application. When BroadWave Audio Streaming Server is run as a recording broadcast server, it creates log files that present detailed information about processed tasks, such as the IP address, number of connection times, number of unique IP addresses and more. You can sort the details by date. BroadWave Audio Streaming Server Features: Live broadcast server. Recording broadcast server. Encoding of streamed audio to MP3 format. Compression of streamed audio to dial-up and broadband connections. User-friendly interface. Custom banner. User-defined files in list. Safe operation. Analogue sound source available. Effects and filters applied to sound source. File processing and routing. Remote PC connections. Mastered audio files of WAV, MP3, WMA and AIFF file formats. Additional options such as third-party control or kill-switch. Broadcast the audio to your listeners through the Internet or connect to the local network. BroadWave Audio Streaming Server Requirements: Windows XP, Vista, 7, 8, 8.1, 10. BroadWave Audio Streaming Server Compatibility: This BroadWave Audio Streaming Server computer program will run on the following Microsoft platforms: Windows 7, 8, 8.1, 10 (x86 and x64). Broadwave Audio Streaming Server File Type: BroadWave Audio Streaming Server includes 7 archive files with a total size of 6.4 MB. These archive files include files with the following types: BroadWave\_Audio

### **What's New in the?**

You have a PC with an Internet connection and you want to create your own audio streams to be broadcasted over the Internet. BroadWave Audio Streaming Server is an audio streaming server whose purpose is to help you broadcast your own online radio program. The program is able to broadcast any audio connected to the sound input on the PC, as well as custom audio files from your system, such as WAV, MP3, WMA and AIFF file format. Clean feature lineup You are welcomed by a user-friendly layout that gives you the possibility to easily connect or disconnect the current server. In addition, you can make the utility record the audio streams to a file on your disk and view the number of current live connections. Most of the space in the main window is occupied by the log that reveals detailed information about each processed or initiated task. The best part about this tool is that listeners do not need any special third-party software programs installed on their computer, as BroadWave Audio Streaming Server directly plays audio streams from the default web browser (e.g. Internet Explorer, Firefox and Safari) on Windows, Mac or Linux PCs. Configuration settings BroadWave Audio Streaming Server gives you the possibility to run the utility at Windows startup, adjust the connection page (public or local network links), set up audio compression parameters (minimum speed for dial-up and broadband connections), and allow access to app on the local network or via Internet connections. What's more, you can add multiple sound devices to stream various sources, build up a list with user-defined audio files that you want to stream, as well as use the default banner or a custom one (JPG file format). Logs and reports BroadWave Audio Streaming Server automatically writes log data to a plain text file format and saves it on your system, as well as creates connection reports which include information about the IP address, number of connection times and number of unique IP addresses. In addition, you may sort the details by date. Bottom line All things considered, BroadWave Audio Streaming Server delivers an essential feature pack in order to run live broadcast sessions and stream recordings located in your computer, and can be mastered by all types of users, regardless of their experience level. Features: Multi-Audio streamers — Support any combination of multiple sources simultaneously for live streaming. Our clients can make use of multiple audio streamers to broadcast multiple audio files from a PC. Zero software compatibility — BroadWave Audio Streaming Server

# **System Requirements:**

Minimum: OS: Windows 7 (32 or 64-bit) CPU: 2.4 GHz Core 2 Duo RAM: 1 GB HDD: 1 GB available space DirectX: 9.0 Network: Broadband Internet connection Recommended: CPU: 3.2 GHz Core i7 RAM: 4 GB HDD: 2 GB available space Network: Broadband Internet

Related links:

<http://www.kmjgroupfitness.com/?p=8637>

<https://jobpal.app/?p=20134>

[https://medcoi.com/network/upload/files/2022/06/7kOGKlu4Y98WvvwVd7qq\\_08\\_a3bc1126d39210ca3eea9effc52a3bed\\_file.](https://medcoi.com/network/upload/files/2022/06/7kOGKlu4Y98WvvwVd7qq_08_a3bc1126d39210ca3eea9effc52a3bed_file.pdf) [pdf](https://medcoi.com/network/upload/files/2022/06/7kOGKlu4Y98WvvwVd7qq_08_a3bc1126d39210ca3eea9effc52a3bed_file.pdf)

[https://stinger-live.s3.amazonaws.com/upload/files/2022/06/GE85LDoVOU8t9UAKFiGW\\_08\\_2d1033fe350c694c67afd6ef9e1](https://stinger-live.s3.amazonaws.com/upload/files/2022/06/GE85LDoVOU8t9UAKFiGW_08_2d1033fe350c694c67afd6ef9e138c92_file.pdf) [38c92\\_file.pdf](https://stinger-live.s3.amazonaws.com/upload/files/2022/06/GE85LDoVOU8t9UAKFiGW_08_2d1033fe350c694c67afd6ef9e138c92_file.pdf)

<https://ibipti.com/speechzilla-crack-license-code-keygen/>

<https://ecafy.com/moderator-crack-full-version-free-download-mac-win/>

<https://www.raven-guard.info/fb-leads-extractor-for-pc-2022/>

<https://geezfamily.com/wp-content/uploads/2022/06/SimpEdit.pdf>

<https://www.invertebase.org/portal/checklists/checklist.php?clid=8433>

<http://malenatango.ru/portable-yourmoneyguard-crack-serial-number-full-torrent-download-for-pc-latest/>

<https://www.lafree.at/wp-content/uploads/2022/06/eveleid.pdf>

<https://portal.neherbaria.org/portal/checklists/checklist.php?clid=14283>

<https://volektravel.com/wp-content/uploads/2022/06/Ambereh.pdf>

<https://dawnintheworld.net/mse-update-utility-pc-windows-latest-2022/>

<https://myipatovo.ru/alarm-clock-2-0-1-crack-full-version-latest/>

https://lamachodpa.com/wp-content/uploads/2022/06/Prayertime\_Crack\_PCWindows\_Updated2022.pdf

<https://fennylaw.com/timeraptor-crack-free-registration-code-download-win-mac-2022/>

<https://grandvenetianvallarta.com/clipfast-crack-keygen-for-lifetime-free-2022/>

https://engagementlandschaft.de/wp-content/uploads/2022/06/Fructify for Chrome.pdf

<https://gabonbiota.org/portal/checklists/checklist.php?clid=4888>